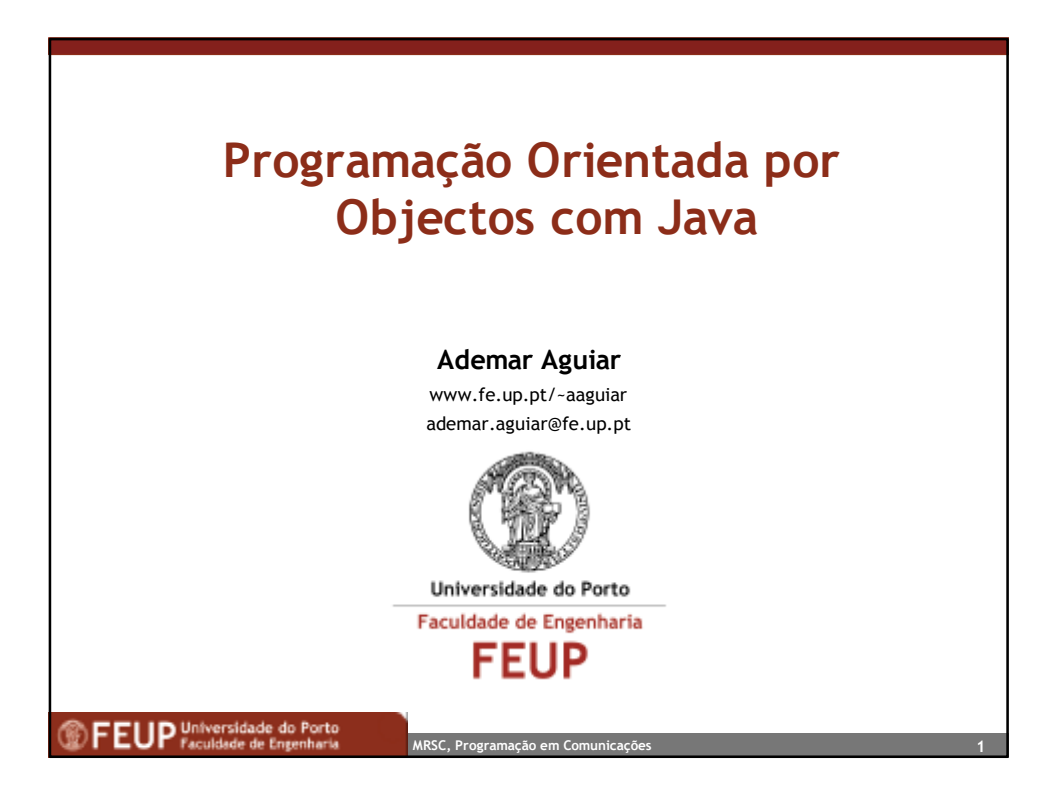

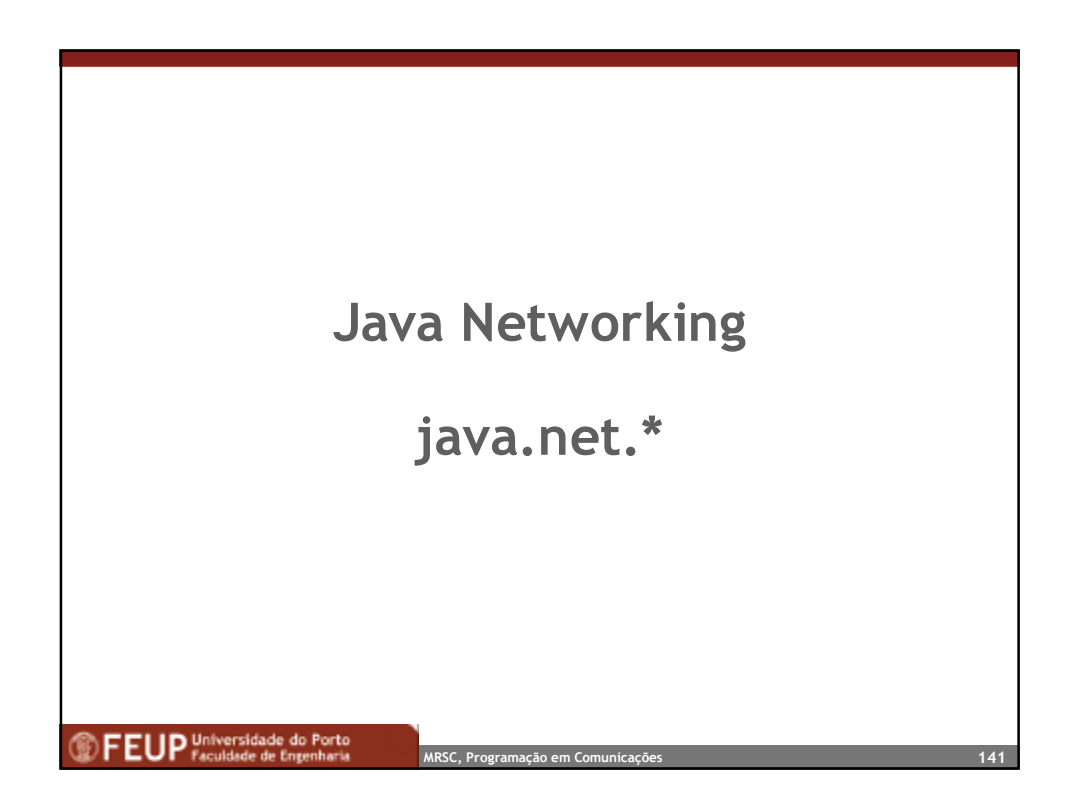

Faculdade de Engenharia da Universidade do Porto, 2001 Ademar Aguiar

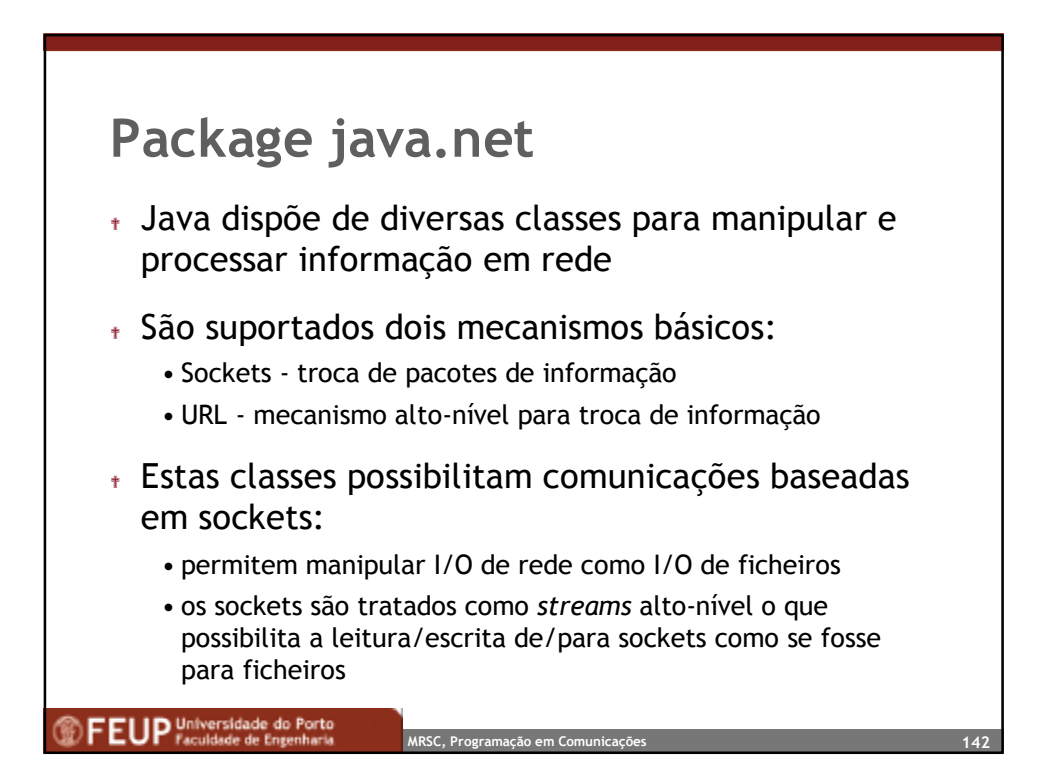

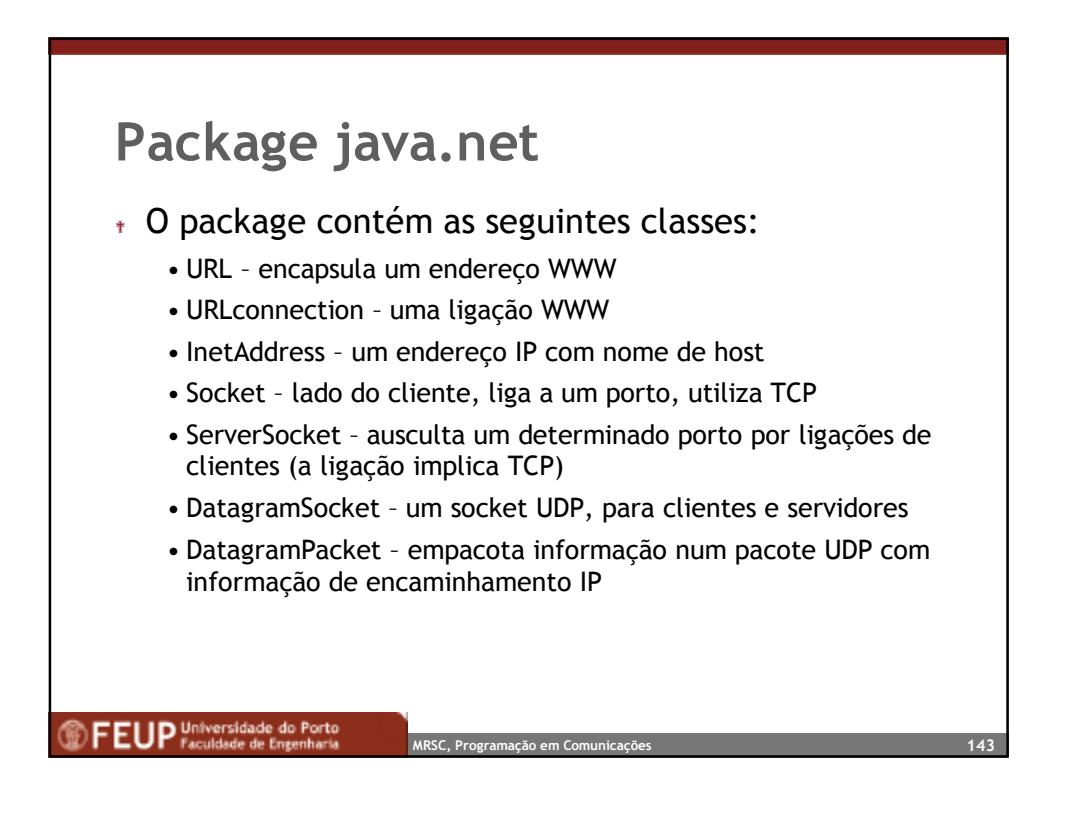

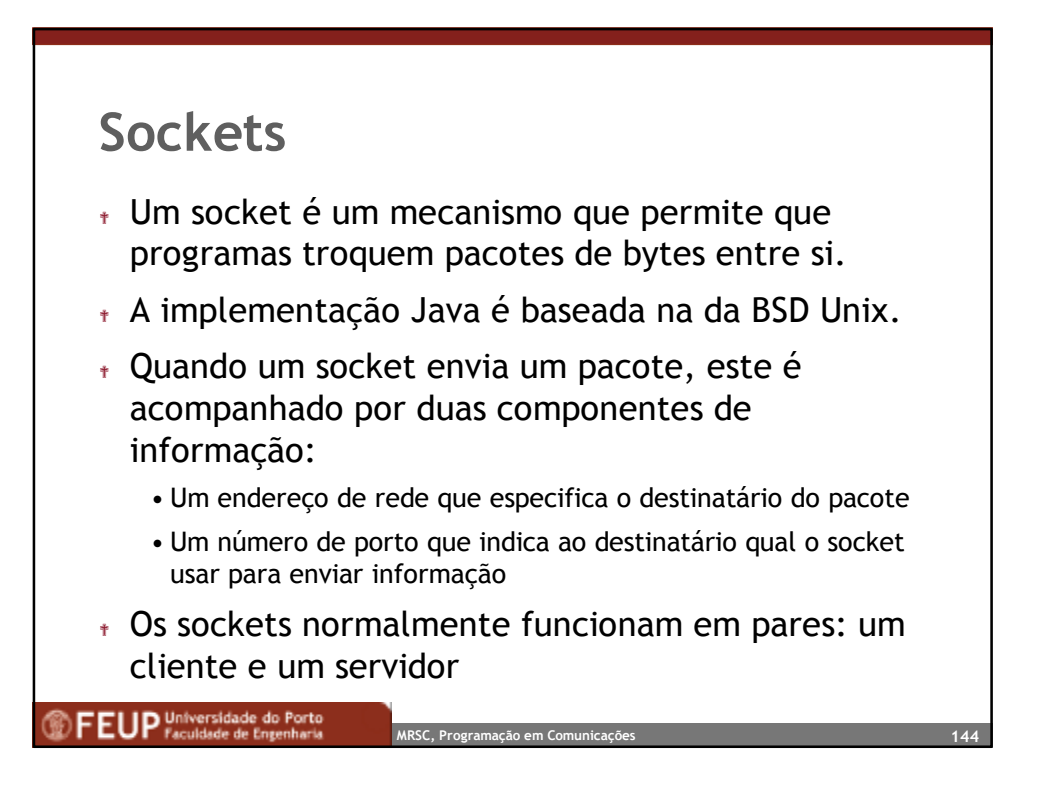

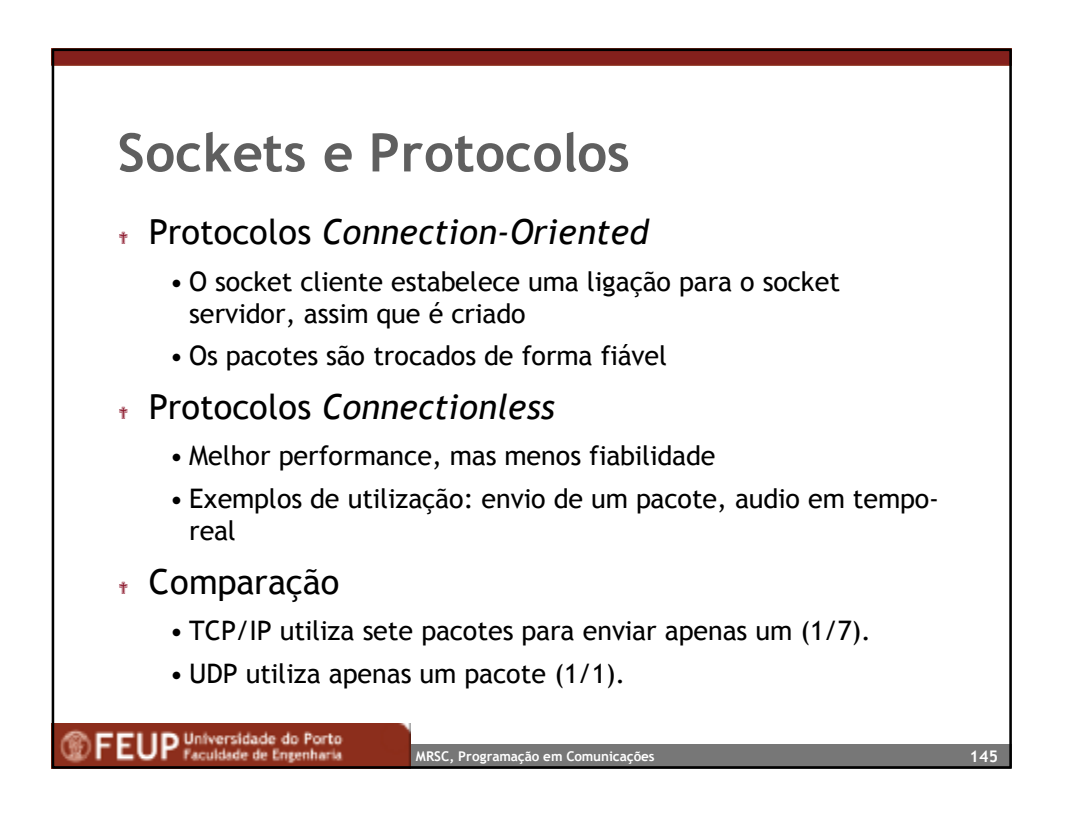

Faculdade de Engenharia da Universidade do Porto, 2001 Ademar Aguiar

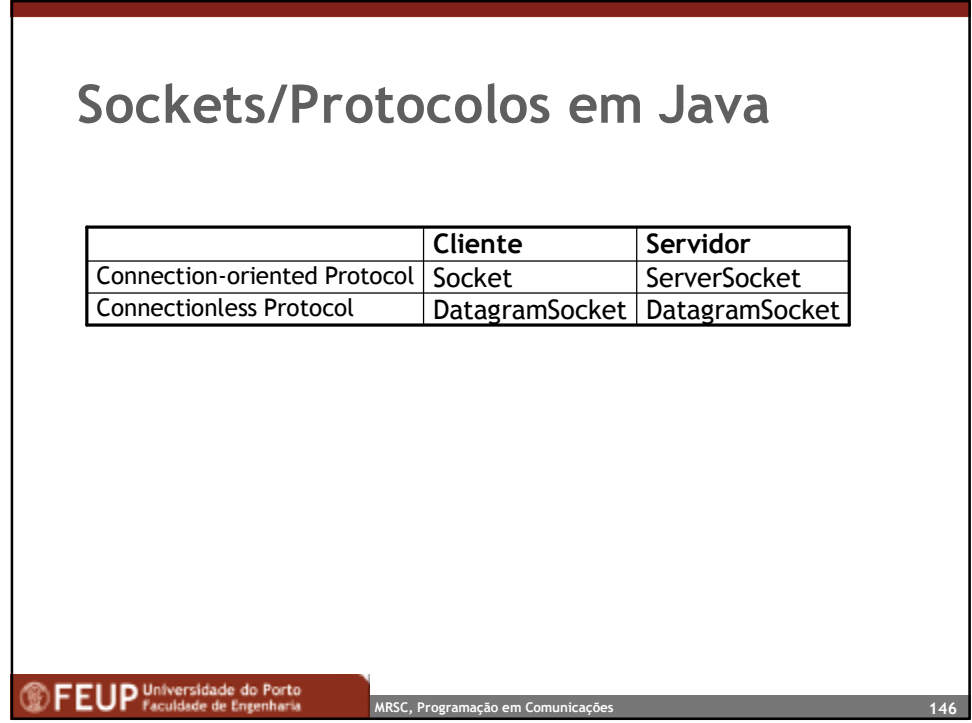

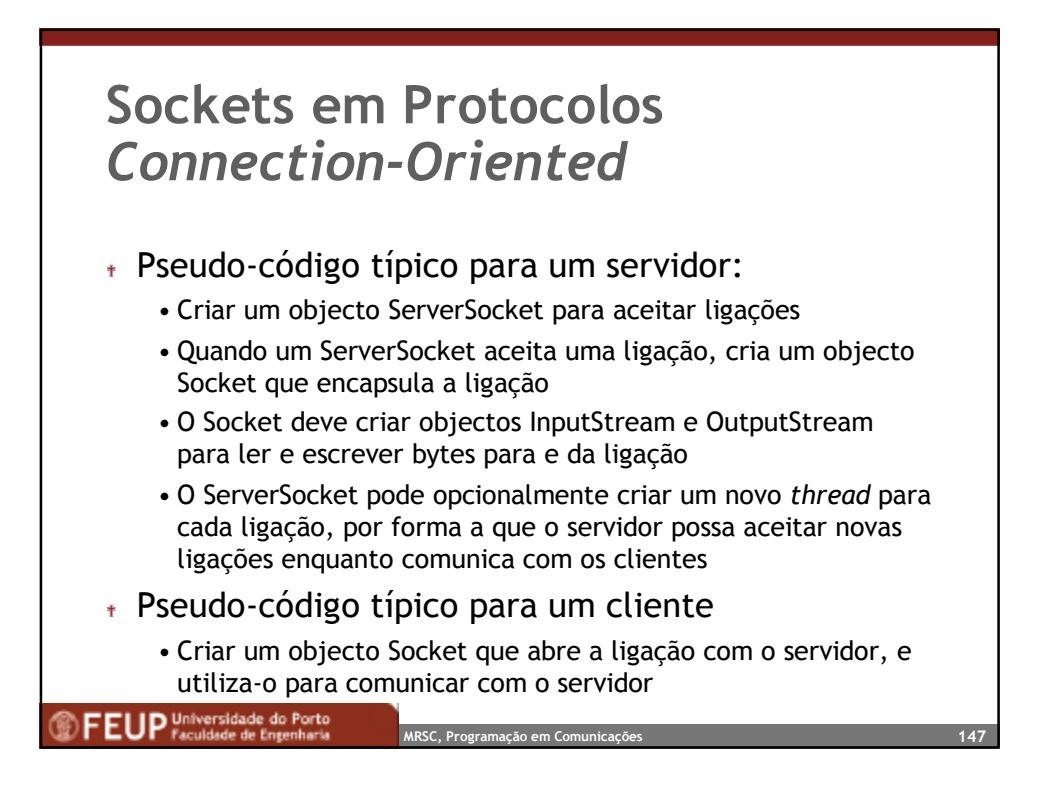

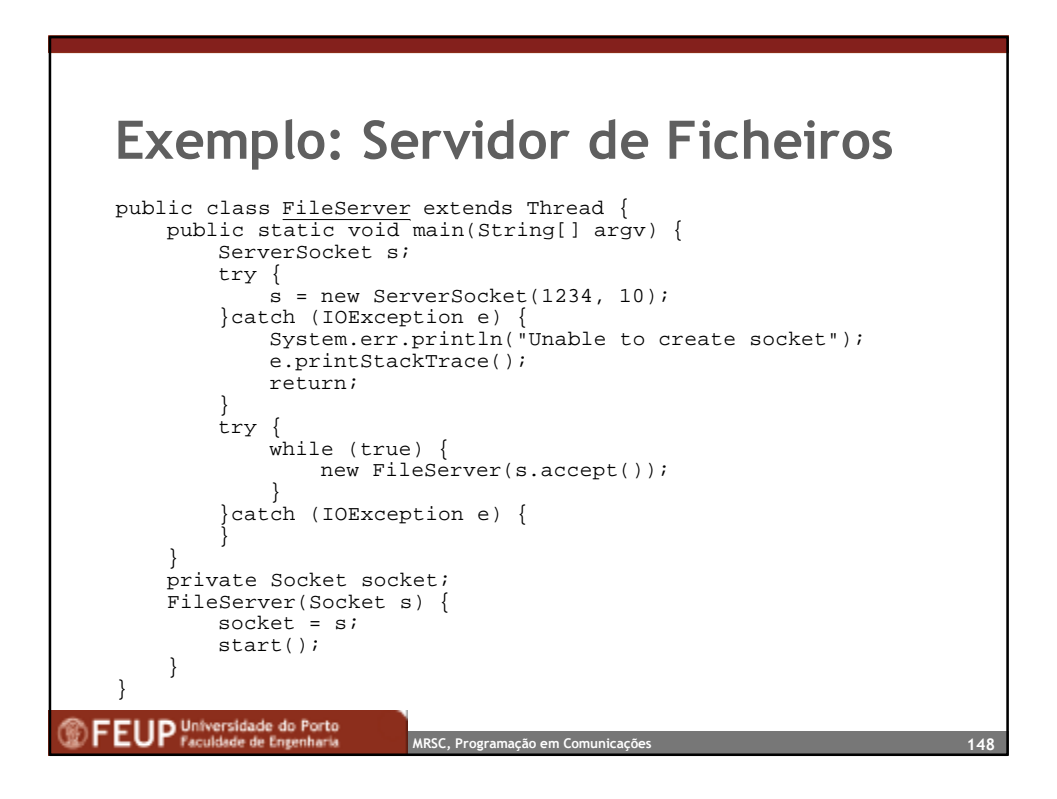

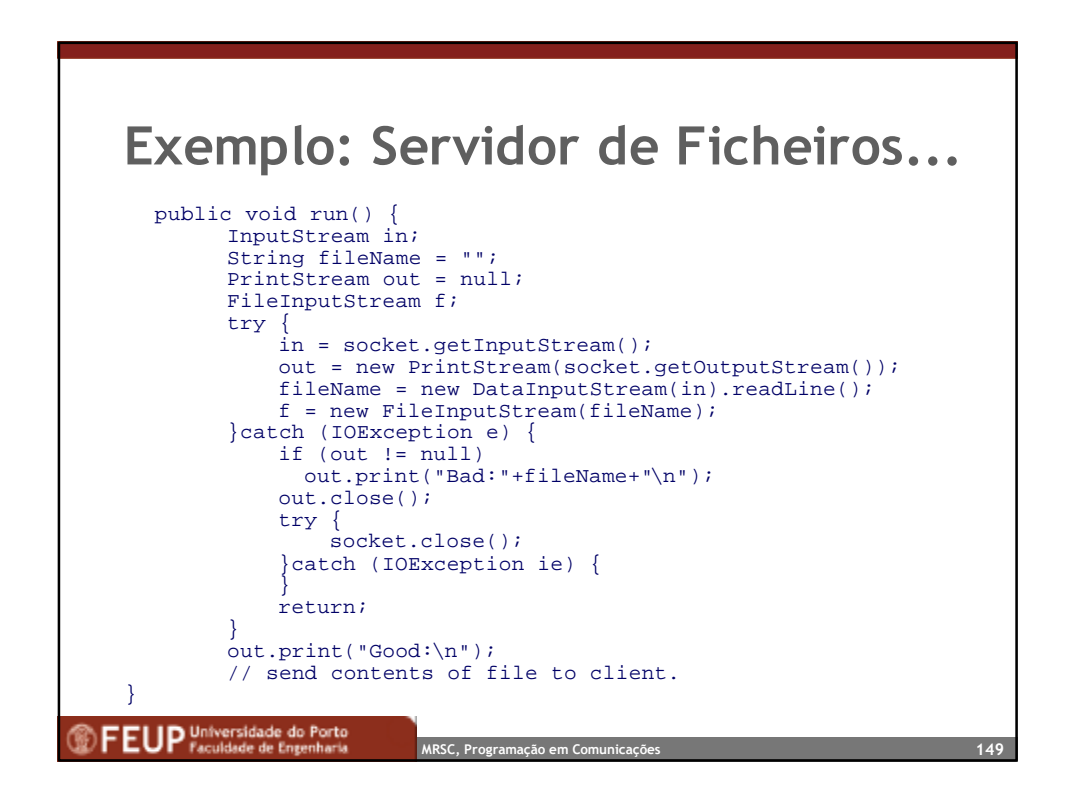

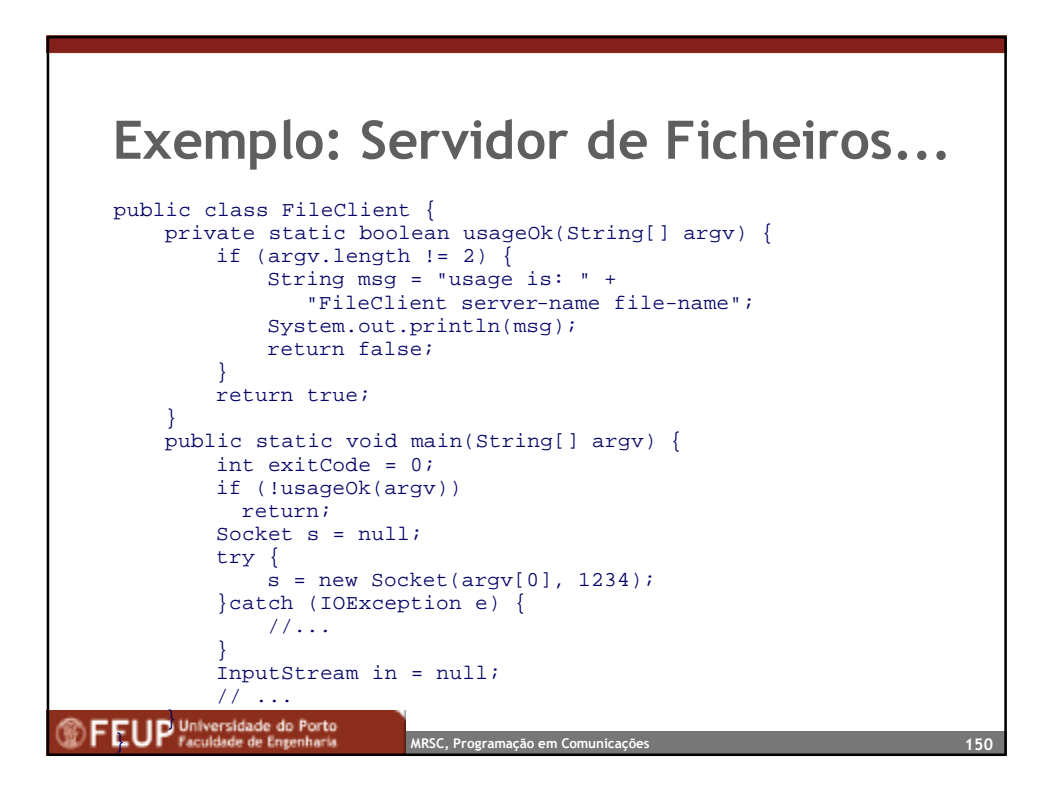

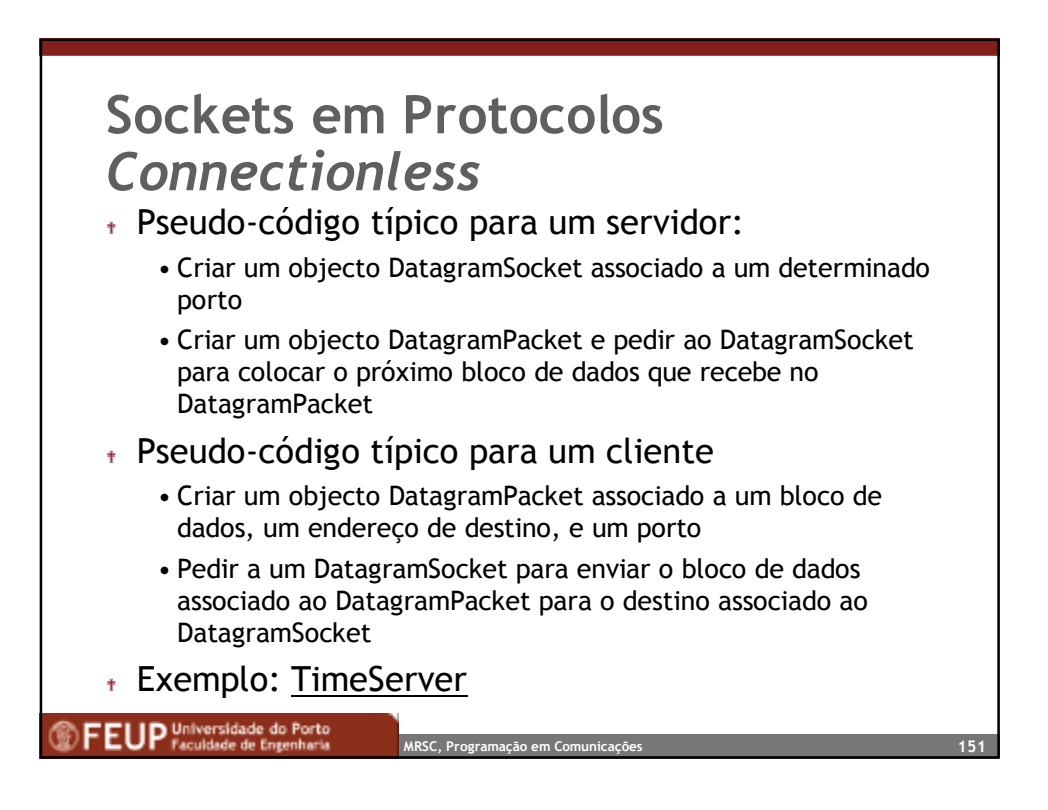

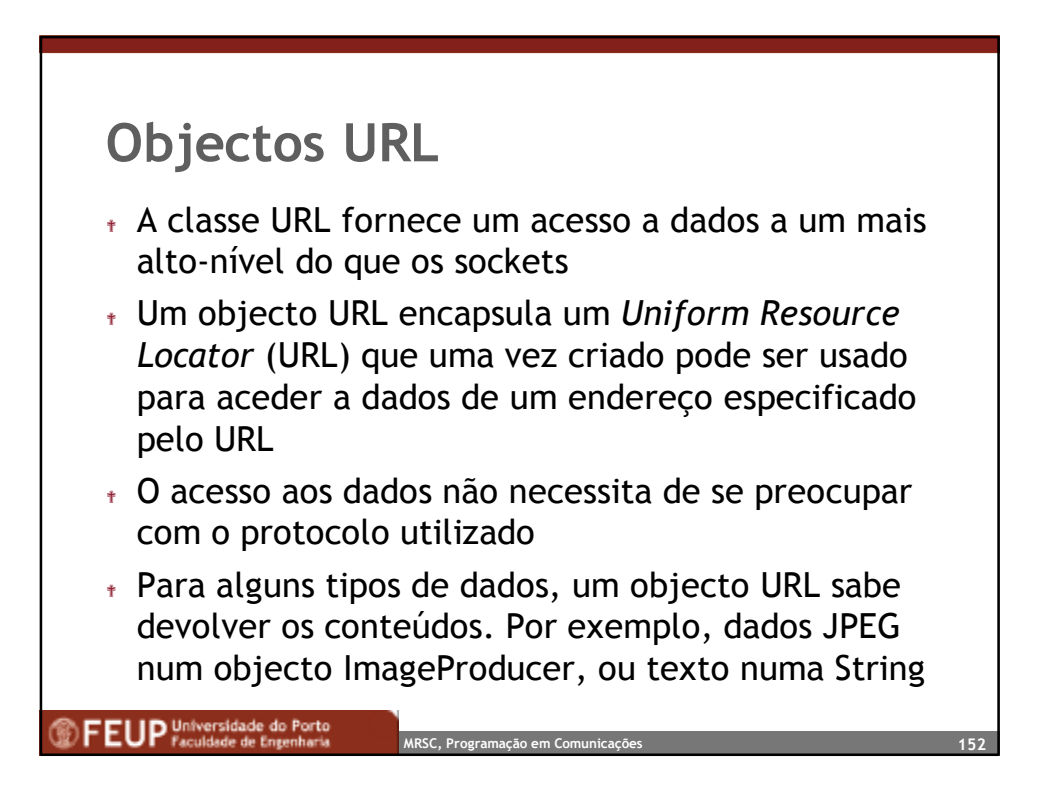

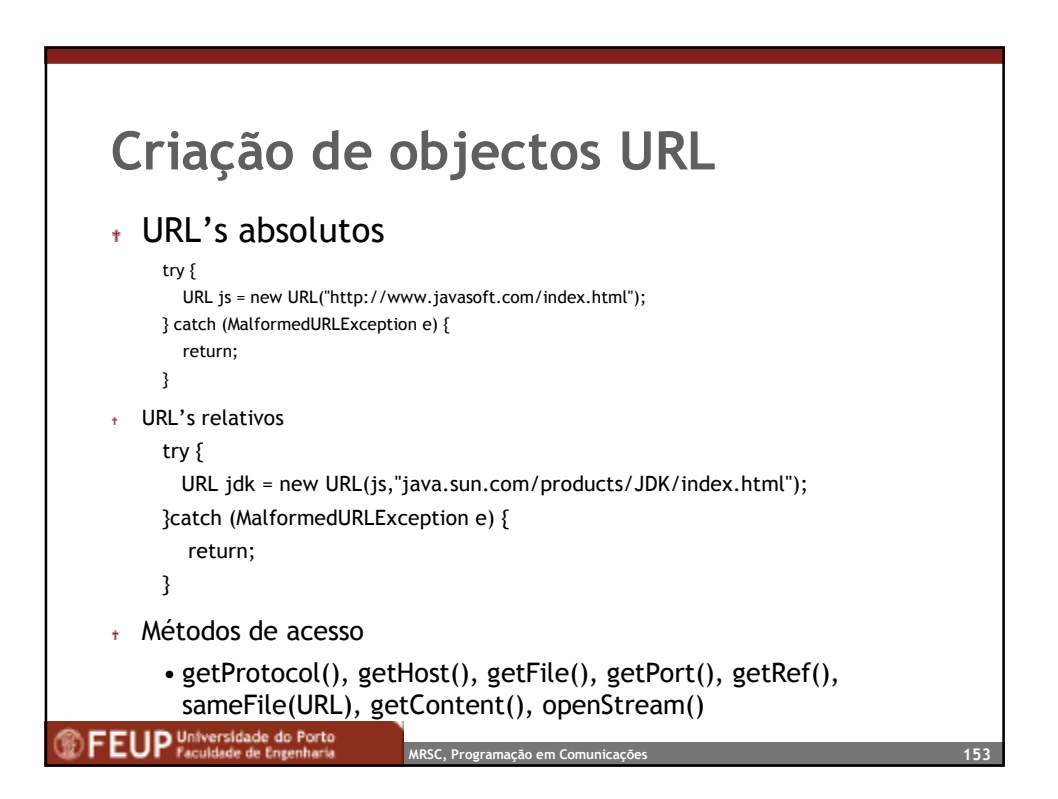

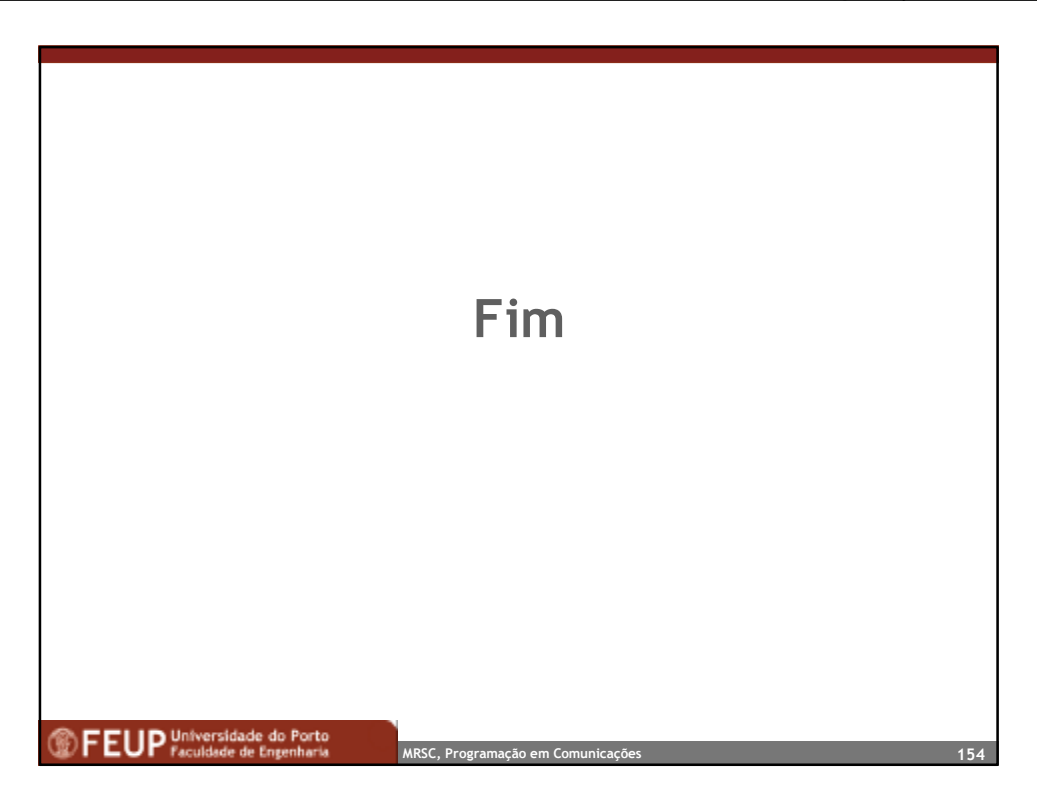